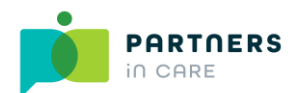

## **DBS Online system**

Please complete the following form and return to Partners In Care [\(dbs@partnersincare.org.uk\)](mailto:dbs@partnersincare.org.uk) in order for your DBS Online System account to be set up, we will then send you the necessary information for you to log in and use the system. **Please remember each user must use a different email address.** 

## **1. Company contact details**

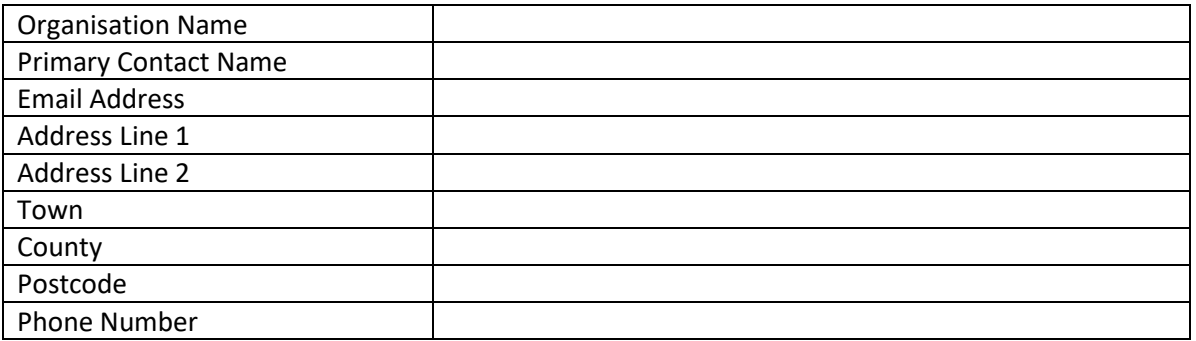

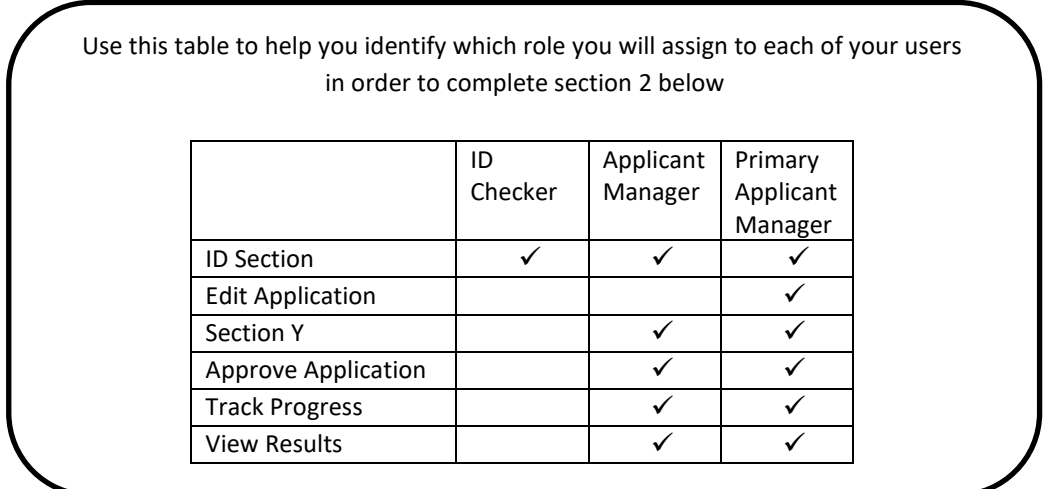

## 2. **User Details** (please complete one section per user, duplicate as necessary)

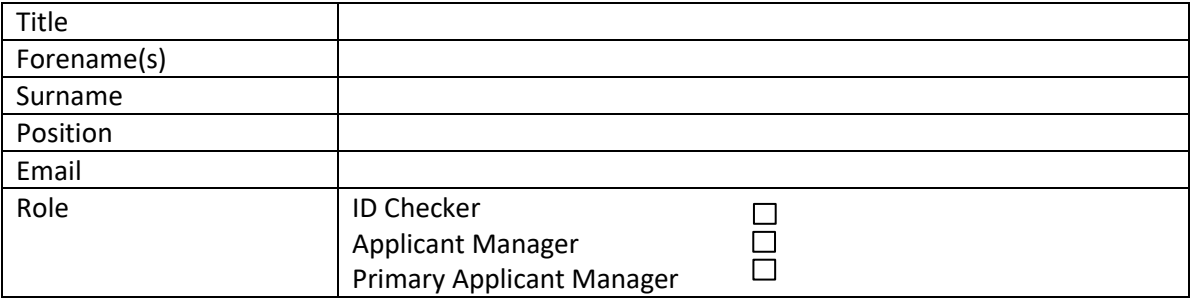

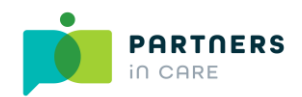

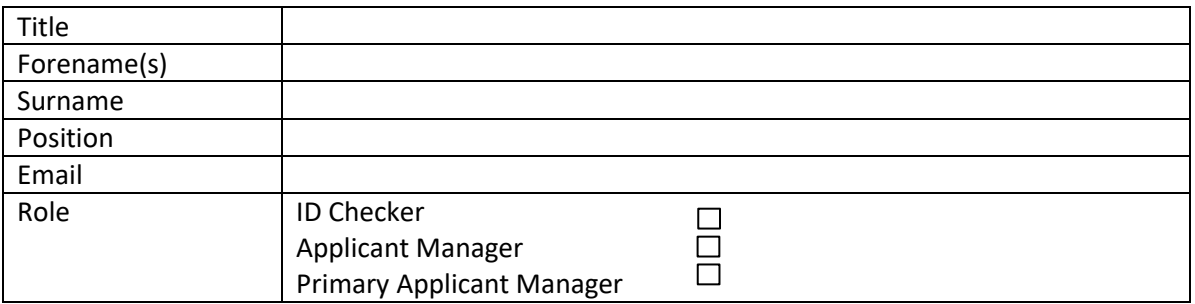

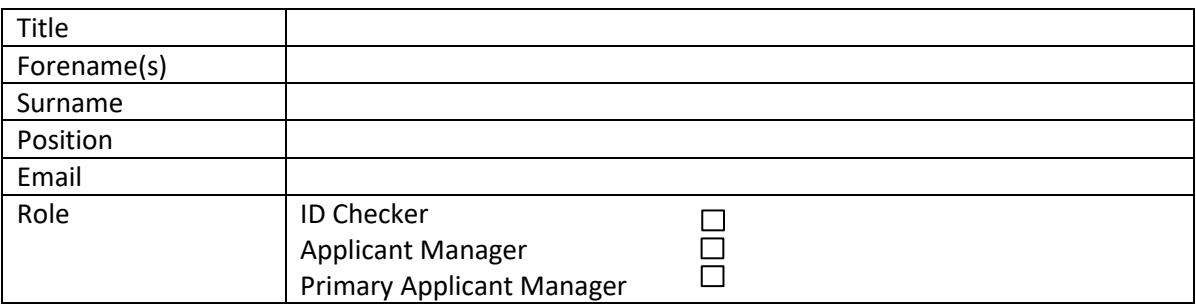